## **TOSHIBA**

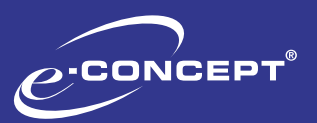

# Zählerstandsabfrage

- › Multifunktionssysteme
- A4 Systeme
- **Fax**

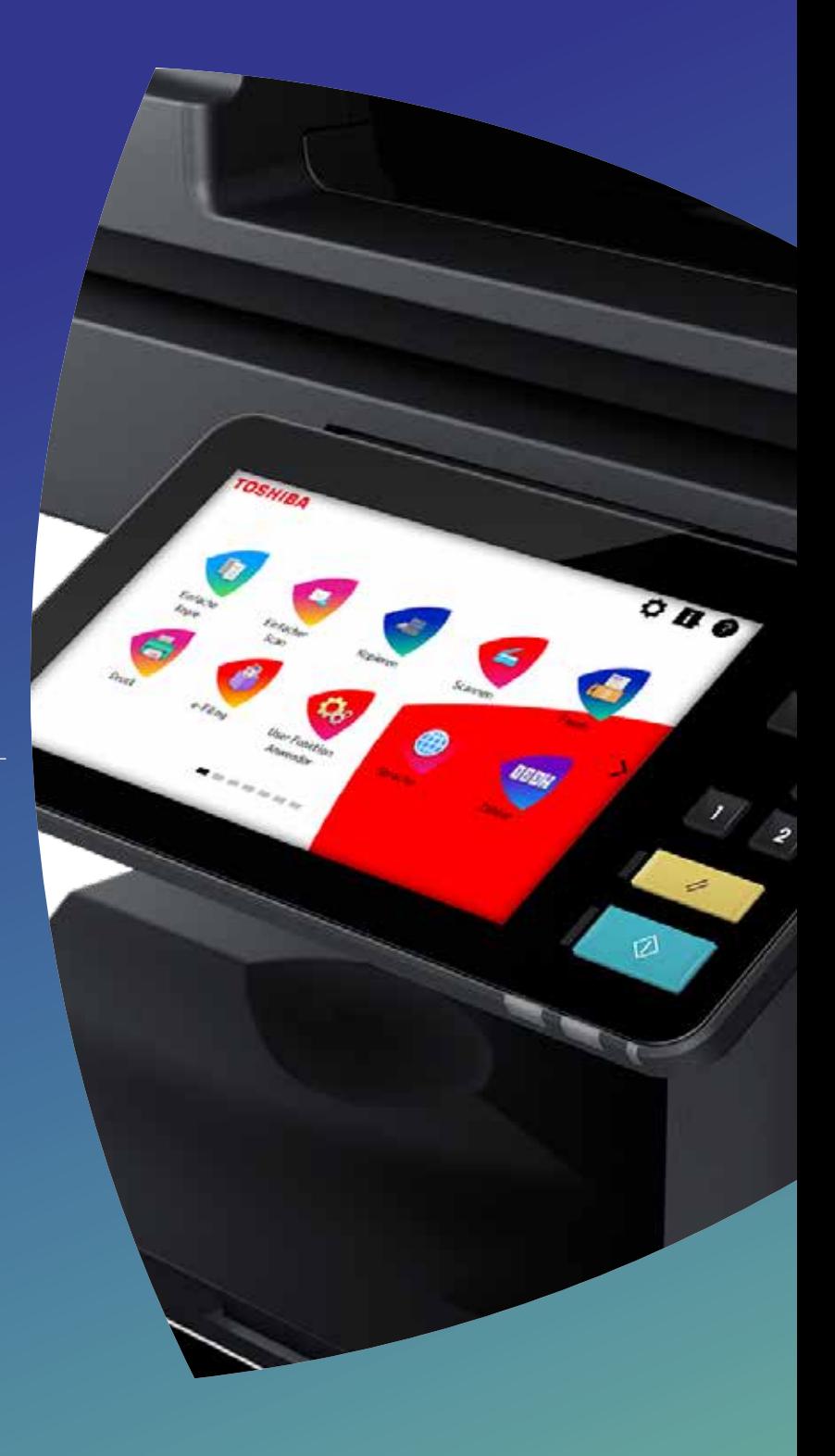

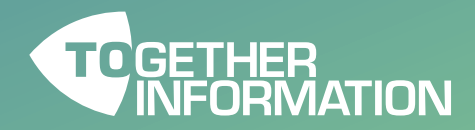

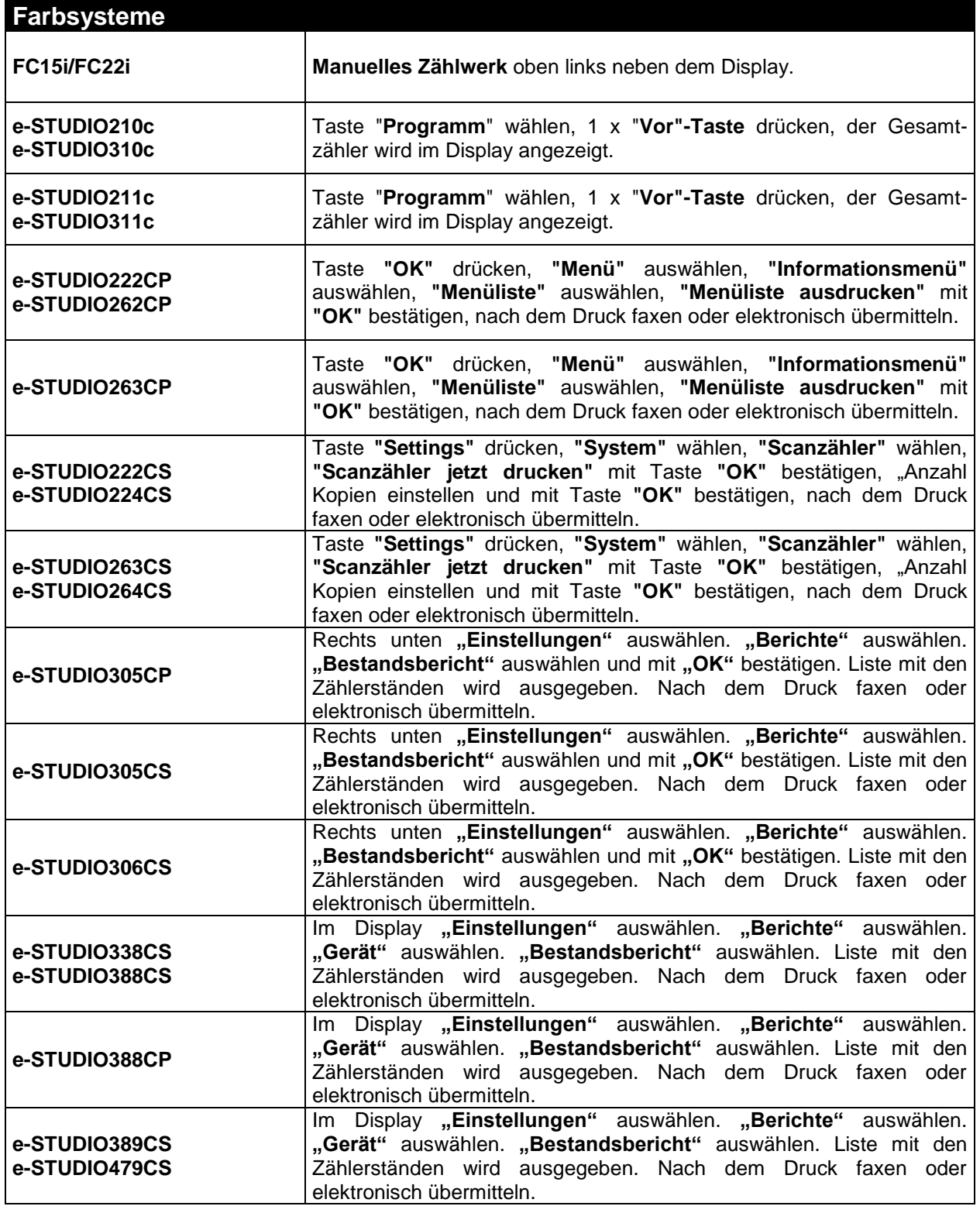

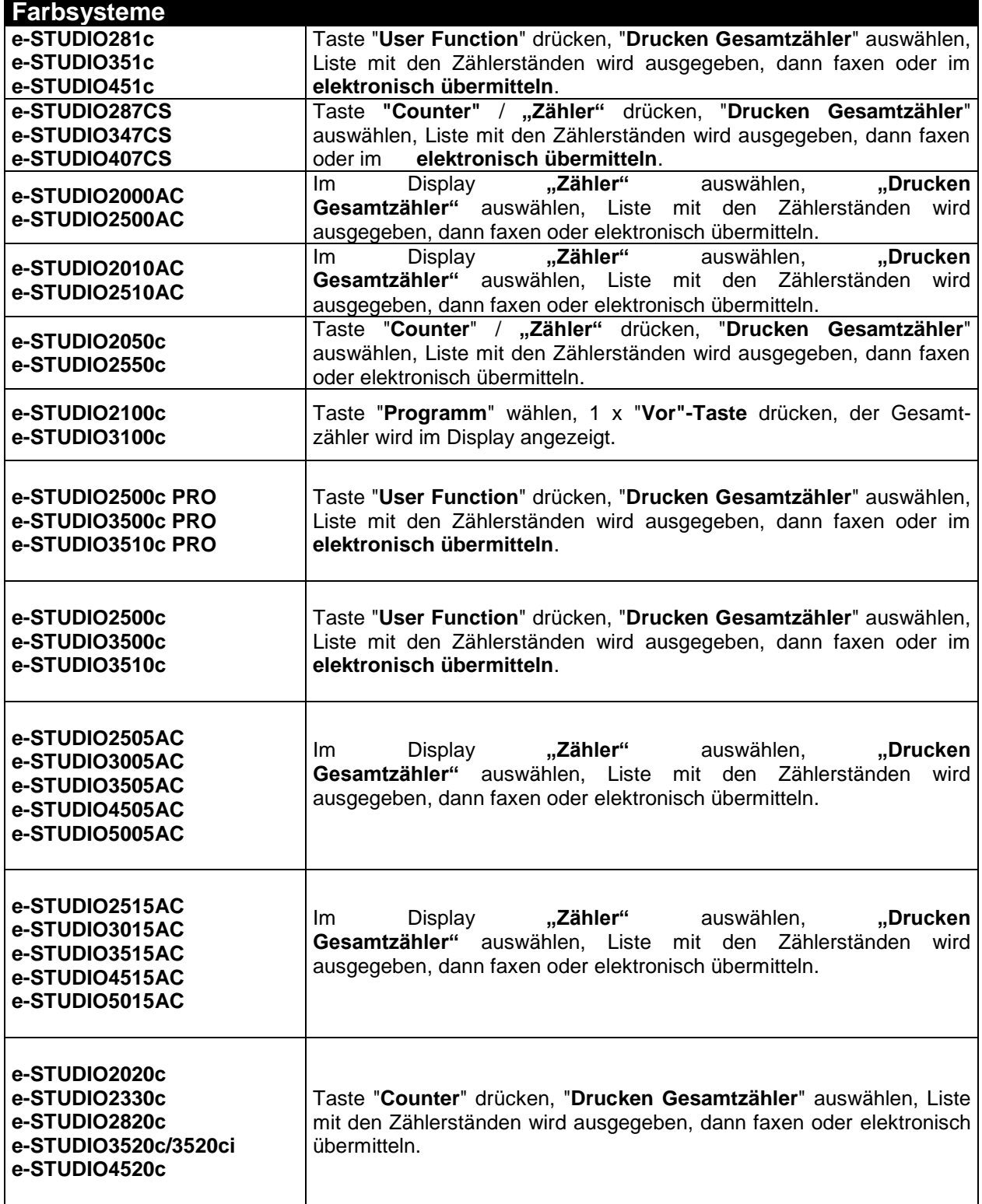

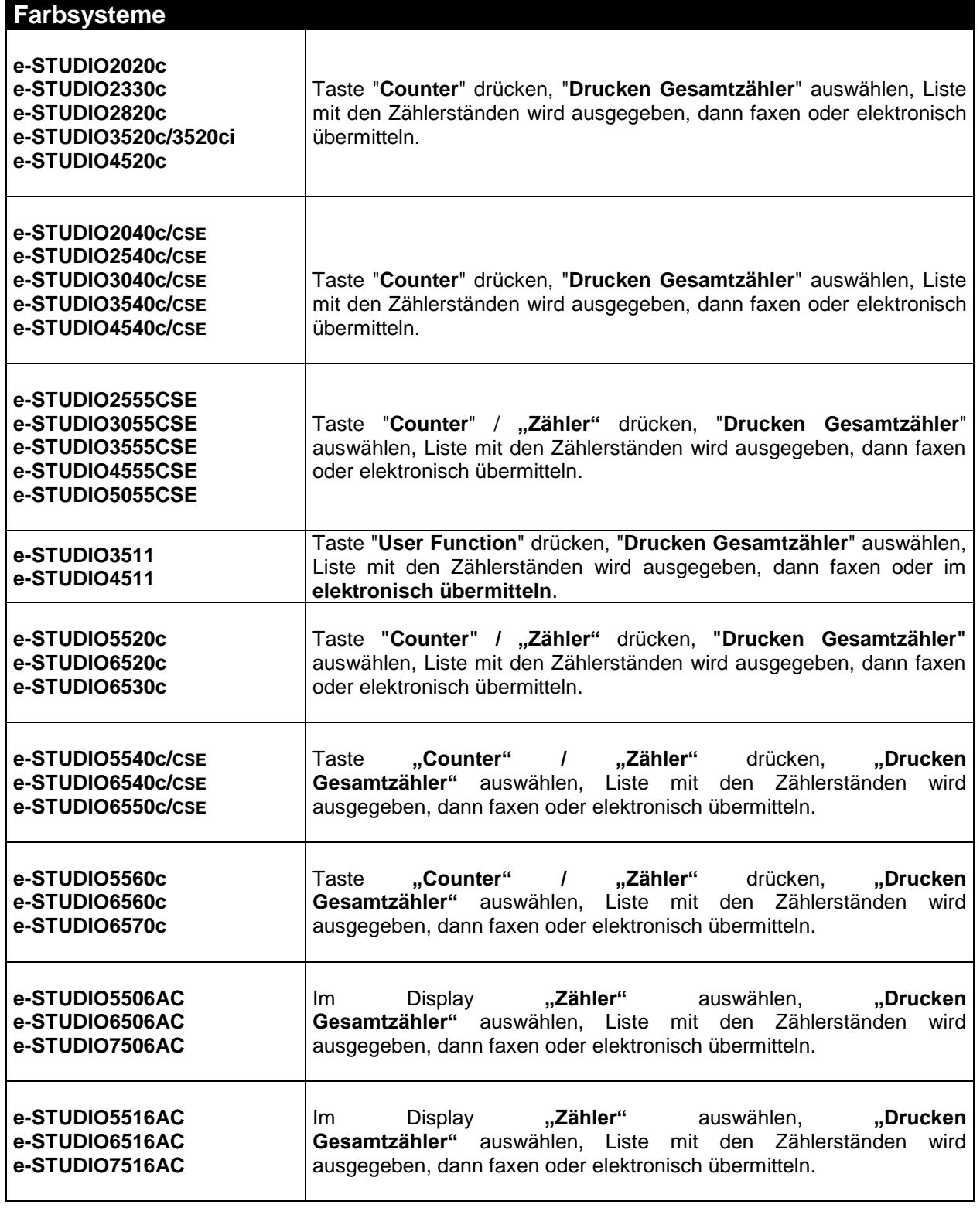

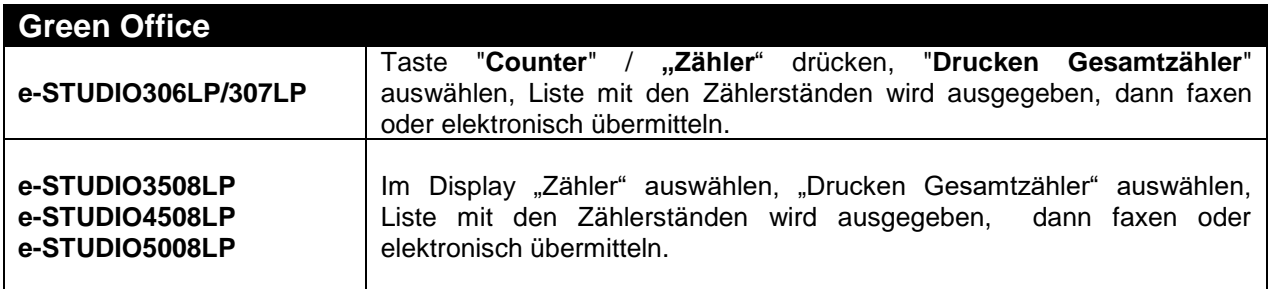

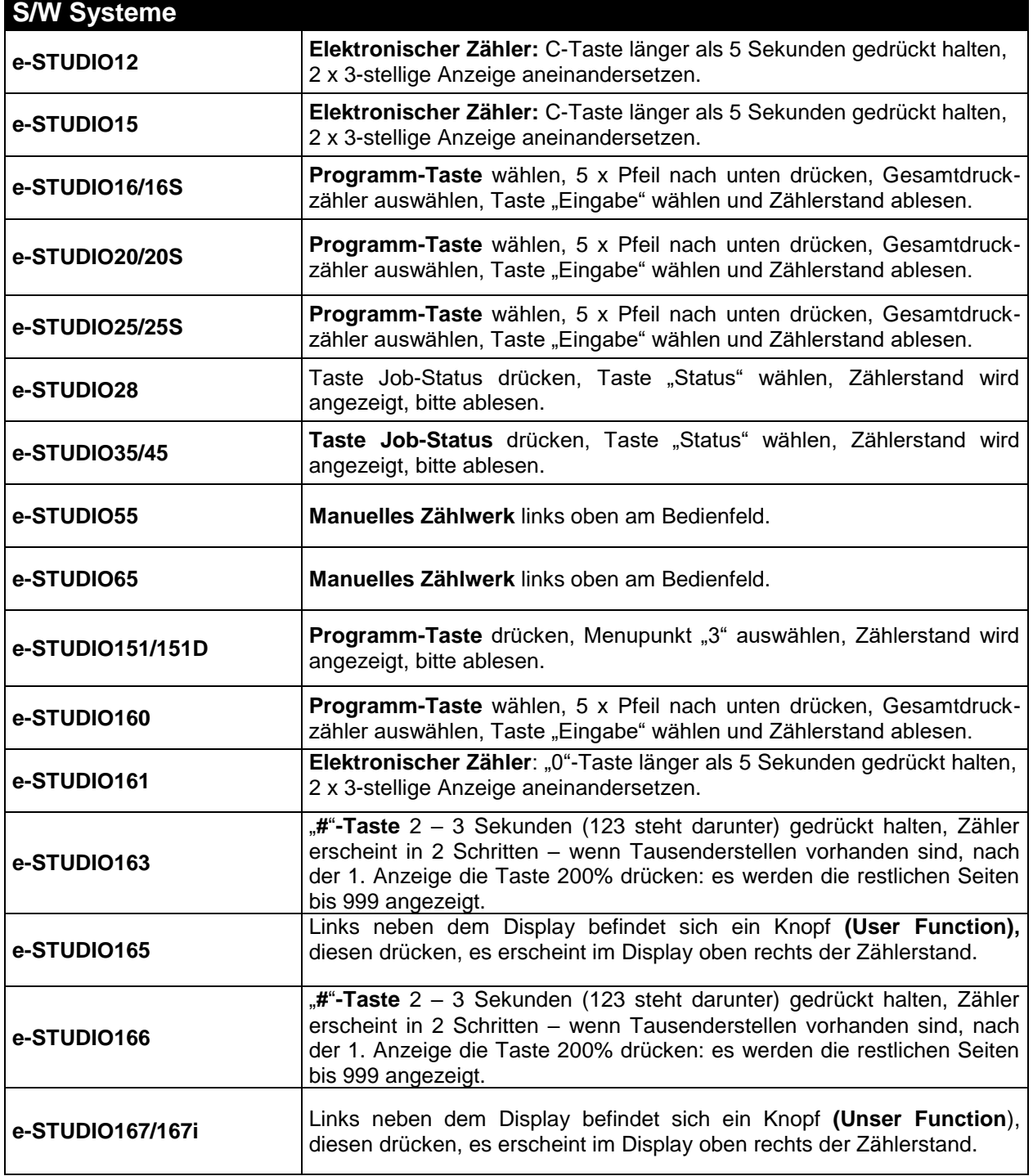

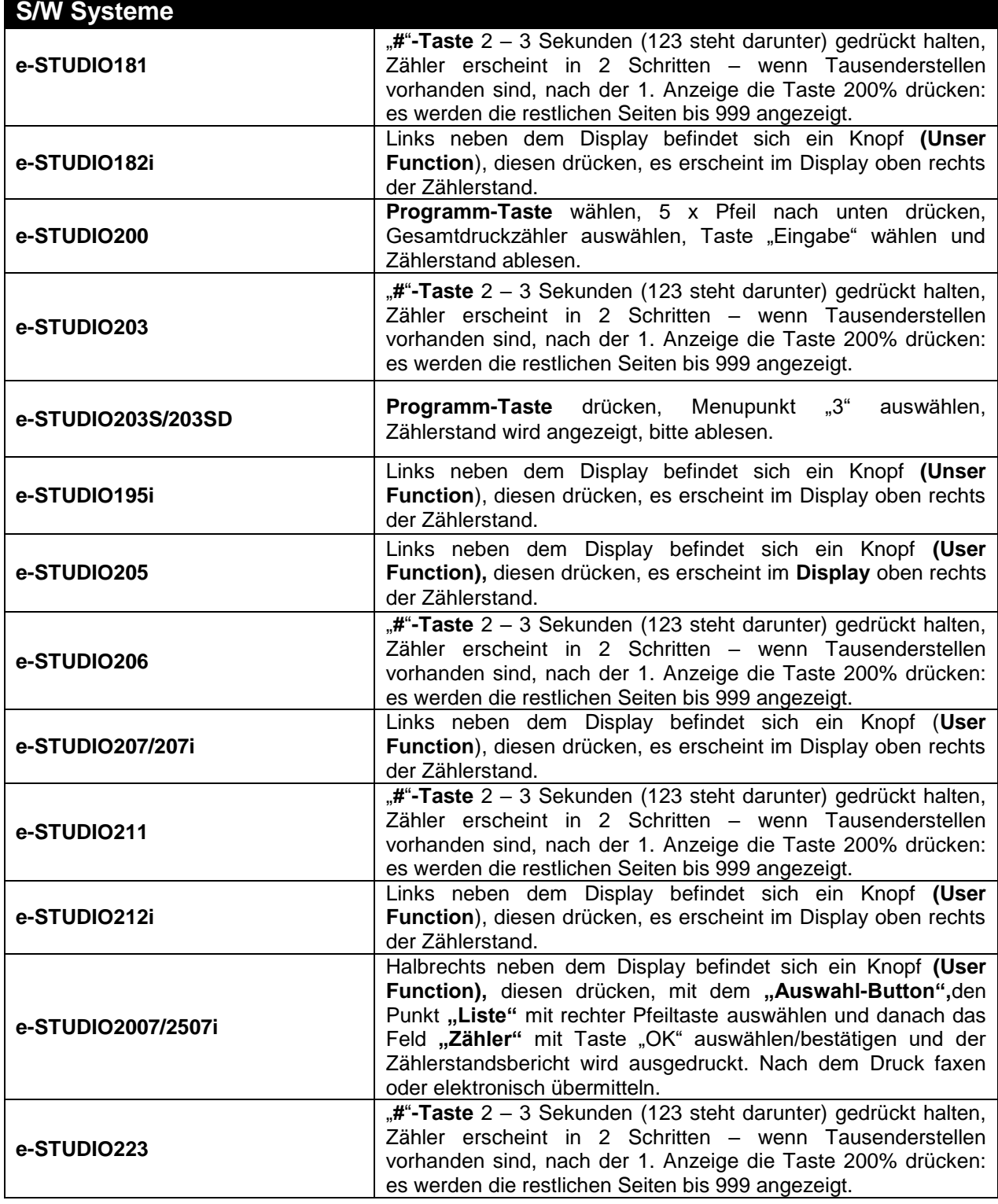

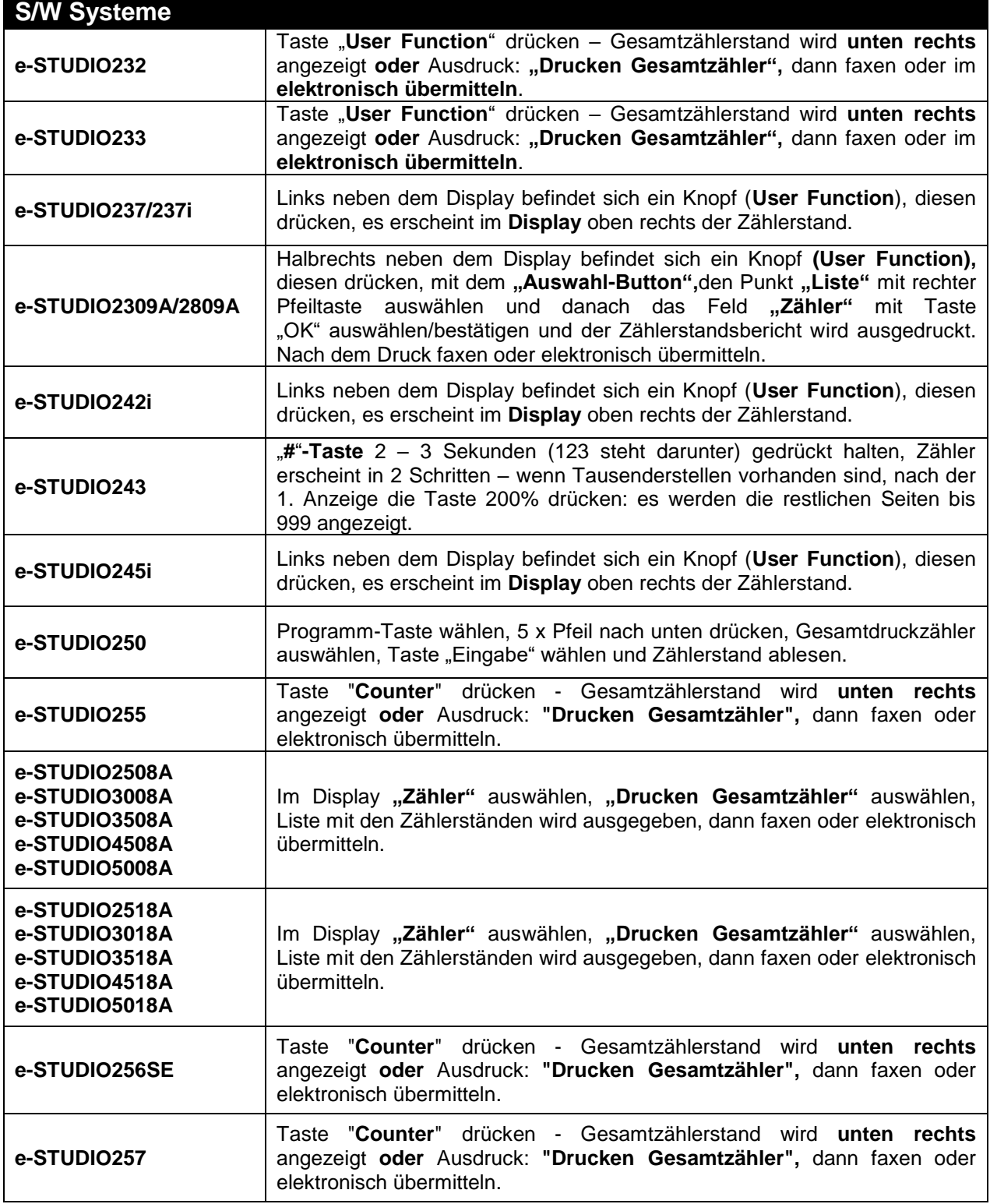

![](_page_8_Picture_428.jpeg)

![](_page_9_Picture_381.jpeg)

![](_page_10_Picture_377.jpeg)

![](_page_11_Picture_343.jpeg)

![](_page_12_Picture_269.jpeg)

![](_page_13_Picture_69.jpeg)

![](_page_13_Picture_70.jpeg)

![](_page_14_Picture_270.jpeg)

![](_page_15_Picture_317.jpeg)

![](_page_16_Picture_326.jpeg)

![](_page_17_Picture_241.jpeg)

![](_page_18_Picture_104.jpeg)

#### Beispiel für einen Ansicht **Scan-Zähler** auf der **Gesamtzähler Liste.**

SCAN-ZÄHLER

![](_page_18_Picture_105.jpeg)